Artículo [Alberto Fuentes](https://es.community.intersystems.com/user/alberto-fuentes) · 26 mayo, 2022 Lectura de 2 min

[Open Exchange](https://openexchange.intersystems.com/package/iris-dicom-sample)

## **Ejemplo de integración DICOM con un simulador**

¡Hola desarrolladores! ¿habéis tenido que desarrollar alguna integración DICOM alguna vez? Es posible que hayáis buscado ejemplo, o incluso un simulador con el que poder simular ciertas comandos. Aquí os paso un ejemplo que puede seros útil.

DICOM es un protocolo de comunicaciones muy extendido en sanidad en el ámbito de la imagen diagnóstica. Tanto con *IRIS For Health* como con *Health Connect* podéis desarrollar integraciones que empleen el protocolo DICOM, aquí tenéis disponible la [documentación](https://docs.intersystems.com/irisforhealthlatest/csp/docbook/DocBook.UI.Page.cls?KEY=EDICOM).

En muchas ocasiones, cuando estamos desarrollando la integración DICOM es muy útil que podamos contar con un simulador que haga las veces de un sistema externo (e.g. un PACS) y podamos probar por completo el circuito a implementar antes de conectarlo con un sistema real.

Aquí os paso un ejemplo que implementa dos ejemplos de integraciones DICOM utilizando IRIS For Health y también el simulador [dcm4che](https://github.com/dcm4che/dcm4che).

Los dos circuitos de ejemplo que encontraréis son:

## **Recepción de un DICOM por TCP que contiene un informe PDF embebido**

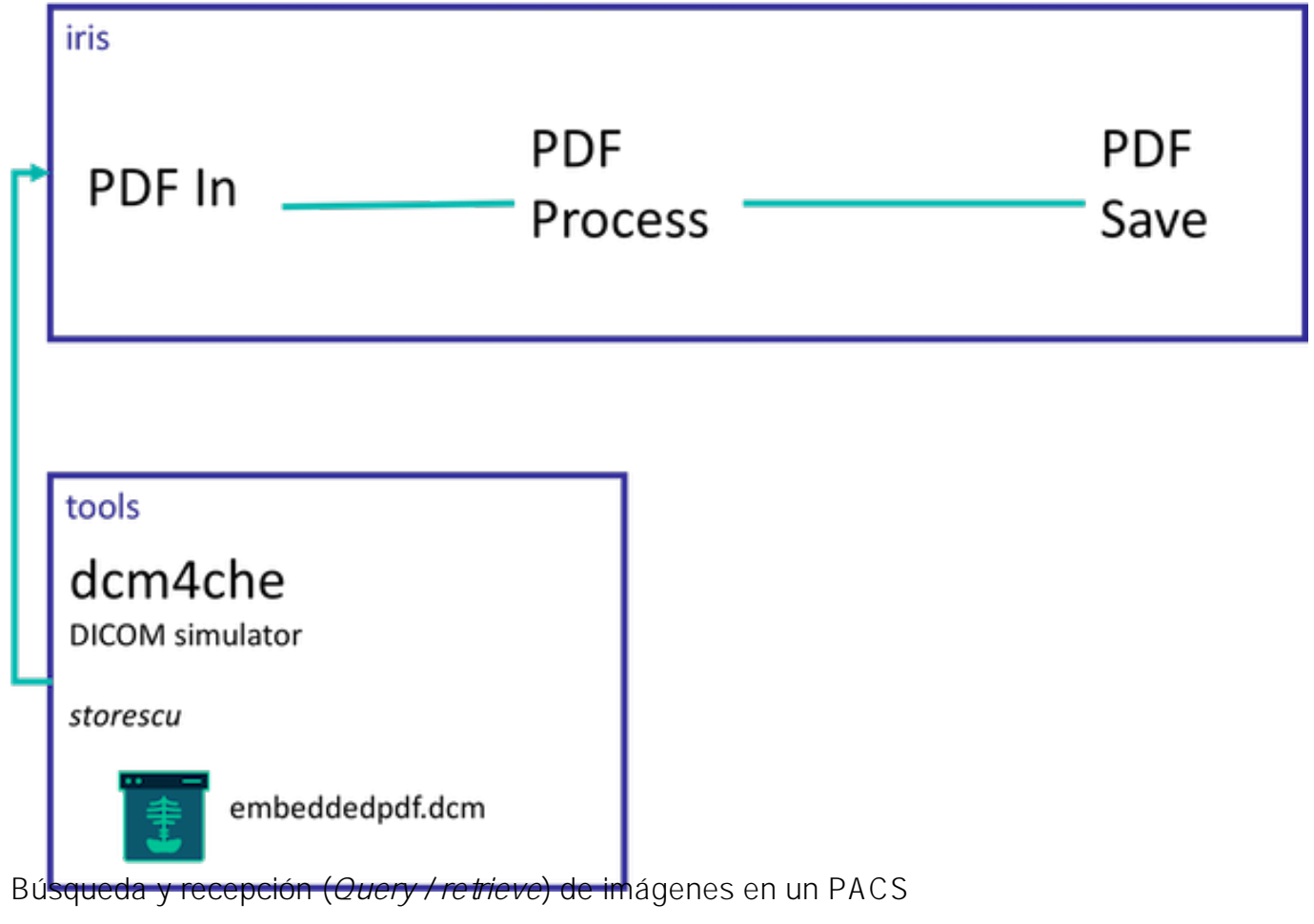

Circuito de búsqueda

Circuito de recepción

Cualquier aporte será bienvenido! :)

[#Interoperabilidad](https://es.community.intersystems.com/tags/interoperability) [#InterSystems IRIS for Health](https://es.community.intersystems.com/tags/intersystems-iris-health) [Ir a la aplicación en InterSystems Open Exchange](https://openexchange.intersystems.com/package/iris-dicom-sample)

**URL de**

fuente: [https://es.community.intersystems.com/post/ejemplo-de-integraci%C3%B3n-dicom-con-un-simulador](https://es.community.intersystems.com/https://es.community.intersystems.com/post/ejemplo-de-integraci%C3%B3n-dicom-con-un-simulador)